# **A Method of Software-Hardware Integration for QoS Policy Combination in Gigabit Routers**

Yasusi Kanada Hitachi Ltd., Systems Development Laboratory Takeki Yazaki

Hitachi Ltd., Central Research Laboratory

#### **Introduction to Policy-based Networking**

#### ■ What is policy-based Networking?

- ◆Network node configurations are vendor- and/or devicespecific.
- ◆Policy-based networking replaces such configuration methods by a unified (and standard-based) method.

#### ■ What is a policy?

- ◆ Policy rule: a condition-action rule
	- if *condition* then *action*
- ◆ Policy: a list of policy rules.
	- $\blacksquare$  { *rule*<sub>1</sub>, *rule*<sub>2</sub>, ..., *rule*<sub>n</sub> }

# CQR 2002 2002-5-14 Yasusi Kanada (C) Hitachi Ltd. <sup>3</sup> **Problem: Complexity of Policy Transformation** ■ Human operators handle *high-level* policies. ■ **"***Low-level* **policies" must be deployed to network nodes.** ■ **Transformation from high- to low-level policies may be complex; i.e., it is not necessarily one-to-one.** ◆Routers, especially high-performance routers, require specific forms of policies (commands). **Transformation Types: Policy Division and Fusion** ■ **Policy division** Policy A Functions f1, f2

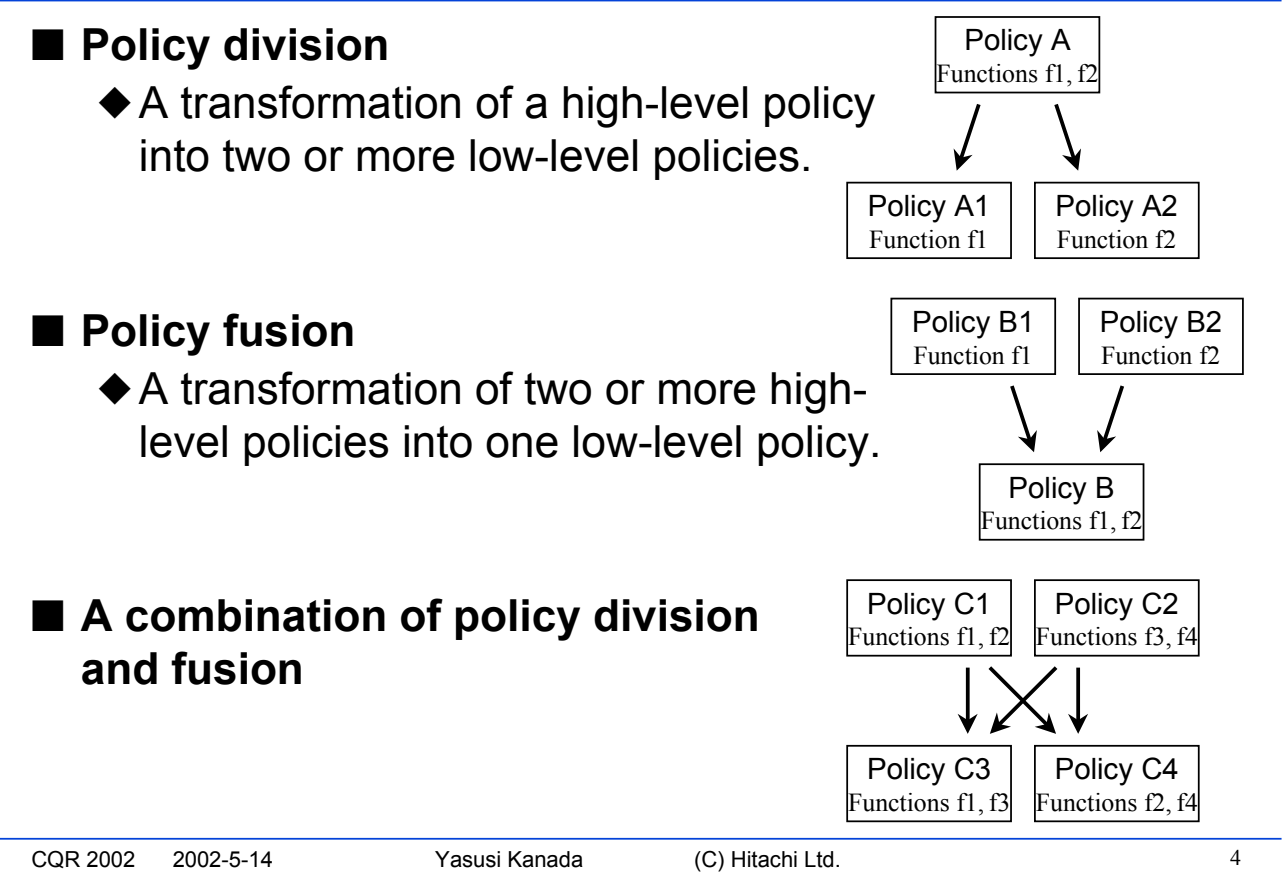

## **Policy Division: Example**

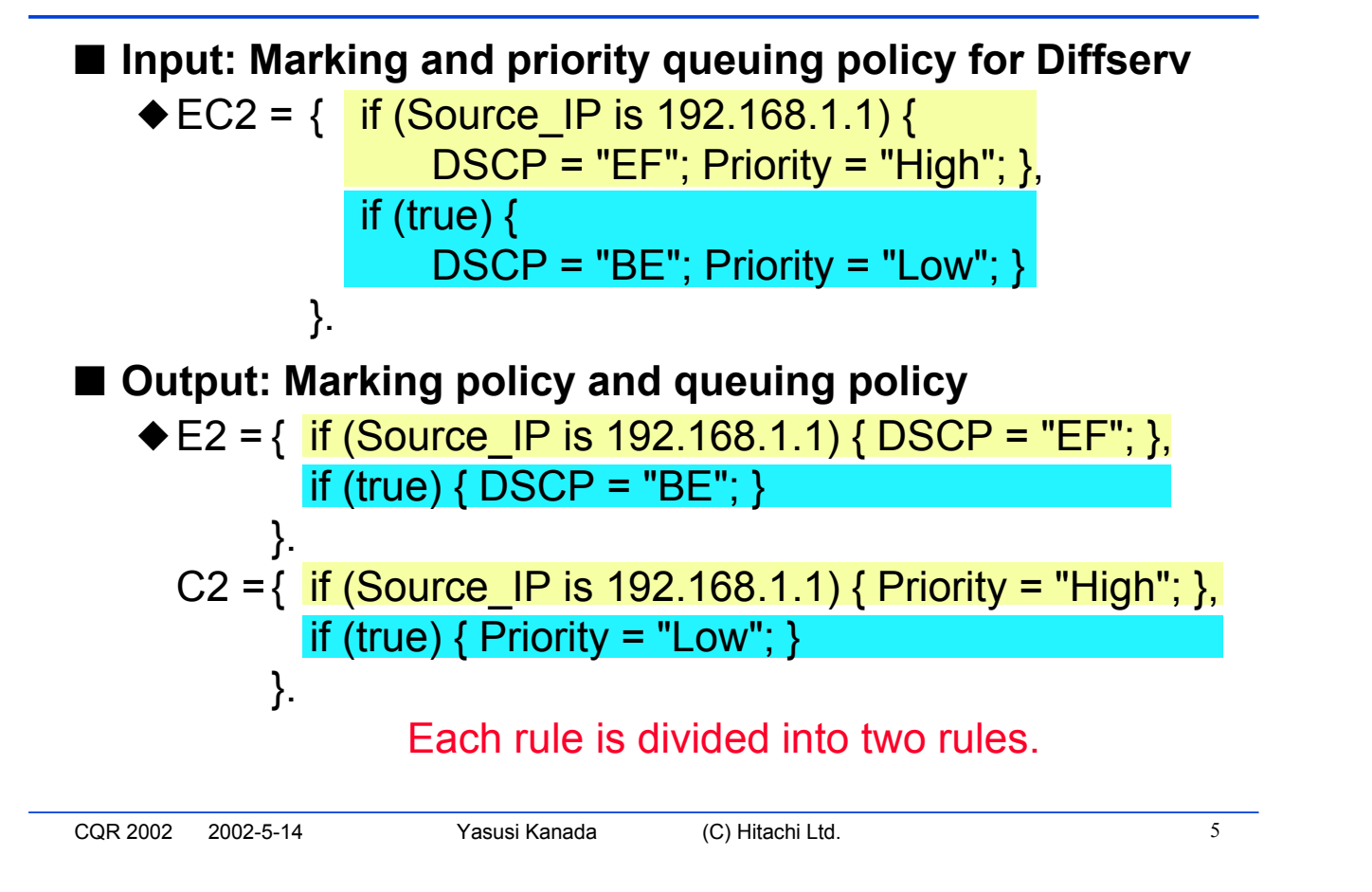

# **Policy Division: Example (cont'd)**

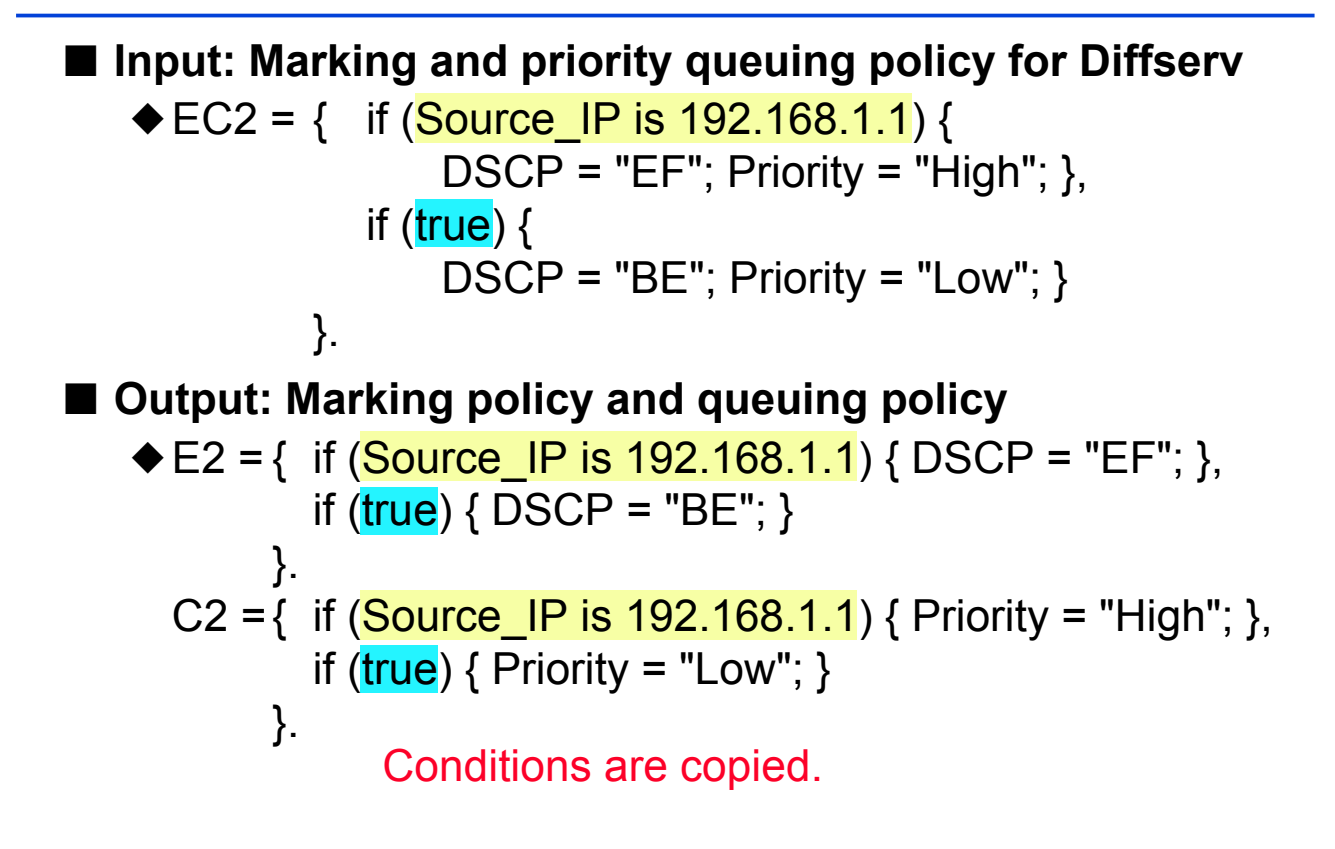

## **Policy Division: Example (cont'd)**

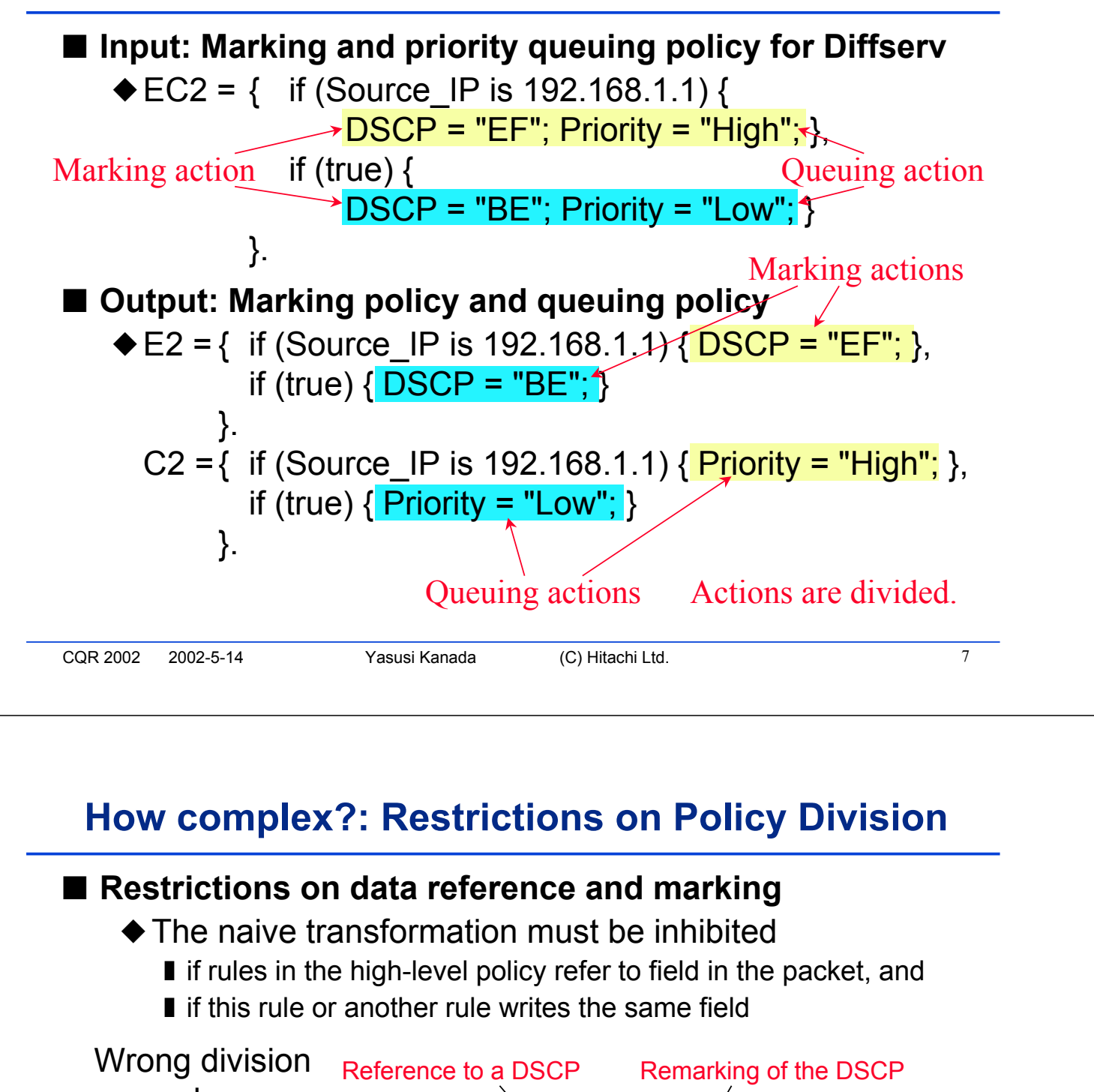

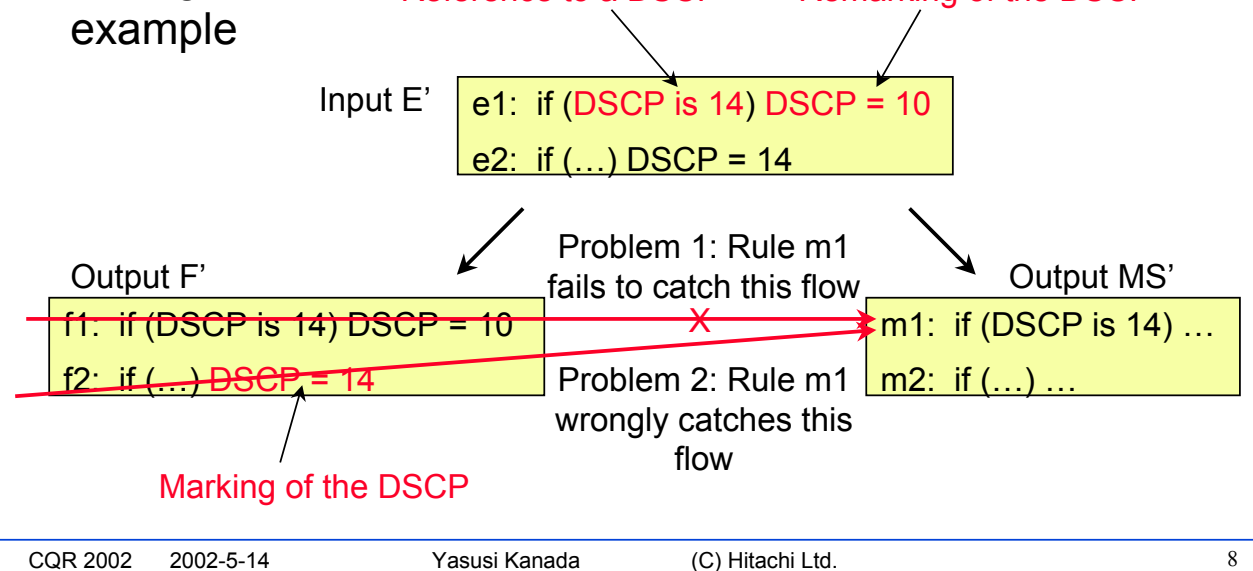

# **Elimination of the restrictions by using VFLs**

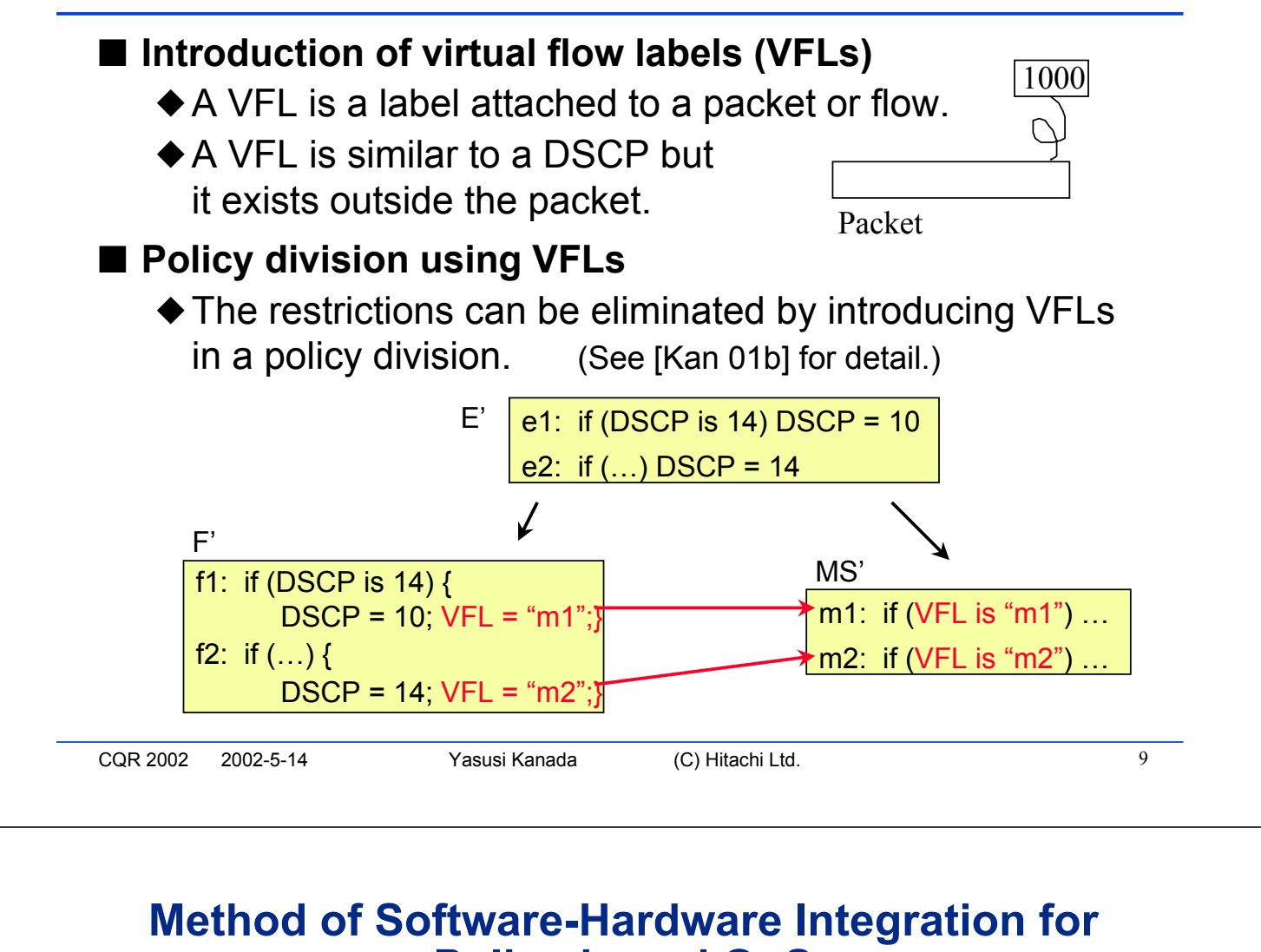

# **Policy-based QoS** ■ **Restrictions of policy division can be resolved by a**

- **software-hardware integration.**
	- ◆Hardware-based VFLs (called flow IDs) are introduced into routers.
	- ◆ Policy division with VFLs are implemented in policy agents.

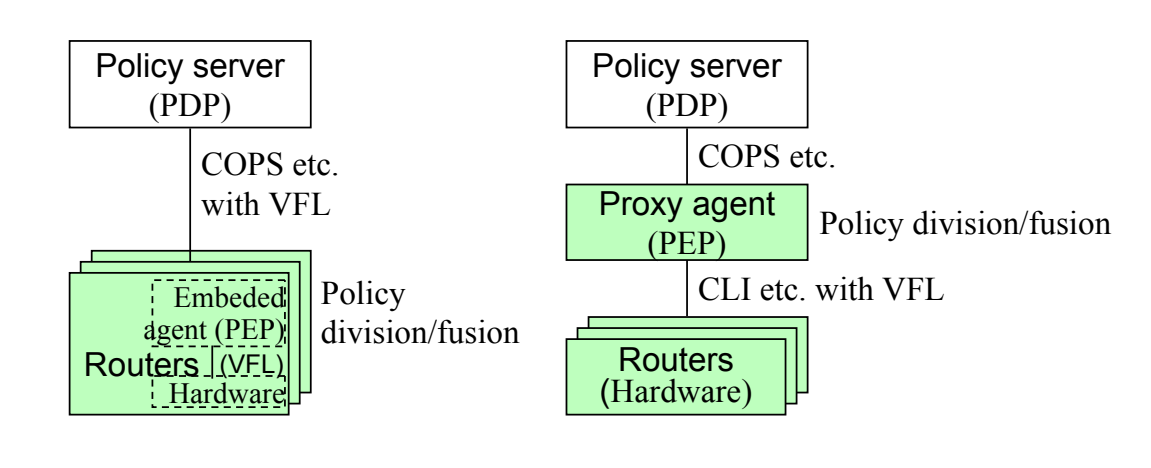

#### CQR 2002 2002-5-14 Yasusi Kanada (C) Hitachi Ltd. <sup>11</sup> **Prototype Development for Diffserv Policies** ■ Diffserv policies in PolicyXpert<sup>™</sup> were implemented for **a gigabit router.** ◆ PolicyXpert<sup>™</sup> is a QoS policy server developed by Hewlett Packard and Hitachi. ■ Diffserv policies in PolicyXpert<sup>™</sup> sometimes require **policy division and/or fusion.** ◆These transformations enables flexible use of Diffserv policies. (not strictly necessary) ■ The restrictions are going to be eliminated by a **software-hardware integration.** ◆VFLs (called flow IDs) were implemented by hardware. ◆A policy agent that use flow IDs is going to be developed. **A VFL Function Implemented in Hardware** Flow classifi-Actions 1  $\left|\left|\left|\right|\right|\right|$  Flow classifi-Actions 2 Input packet Packet and **Flow ID** (VFL) Router ■ **Two filter blocks and flow IDs (VFLs)** Inbound infertace

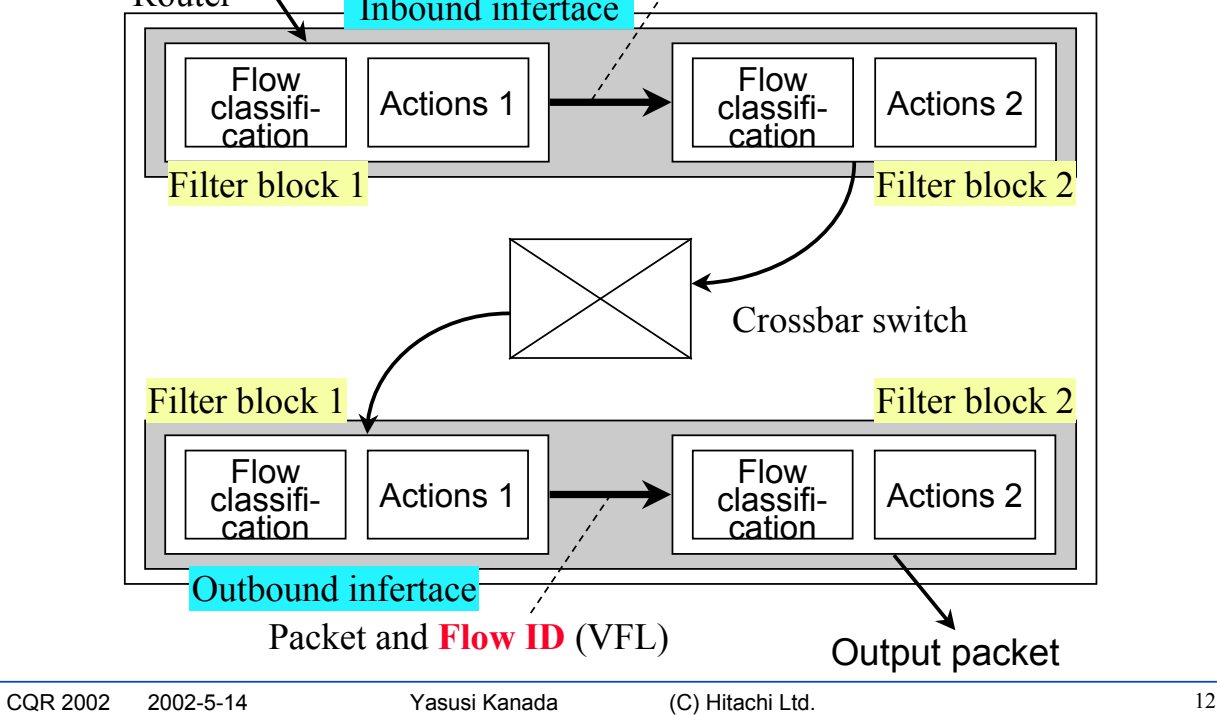

## **Policy Transformation for the Elimination**

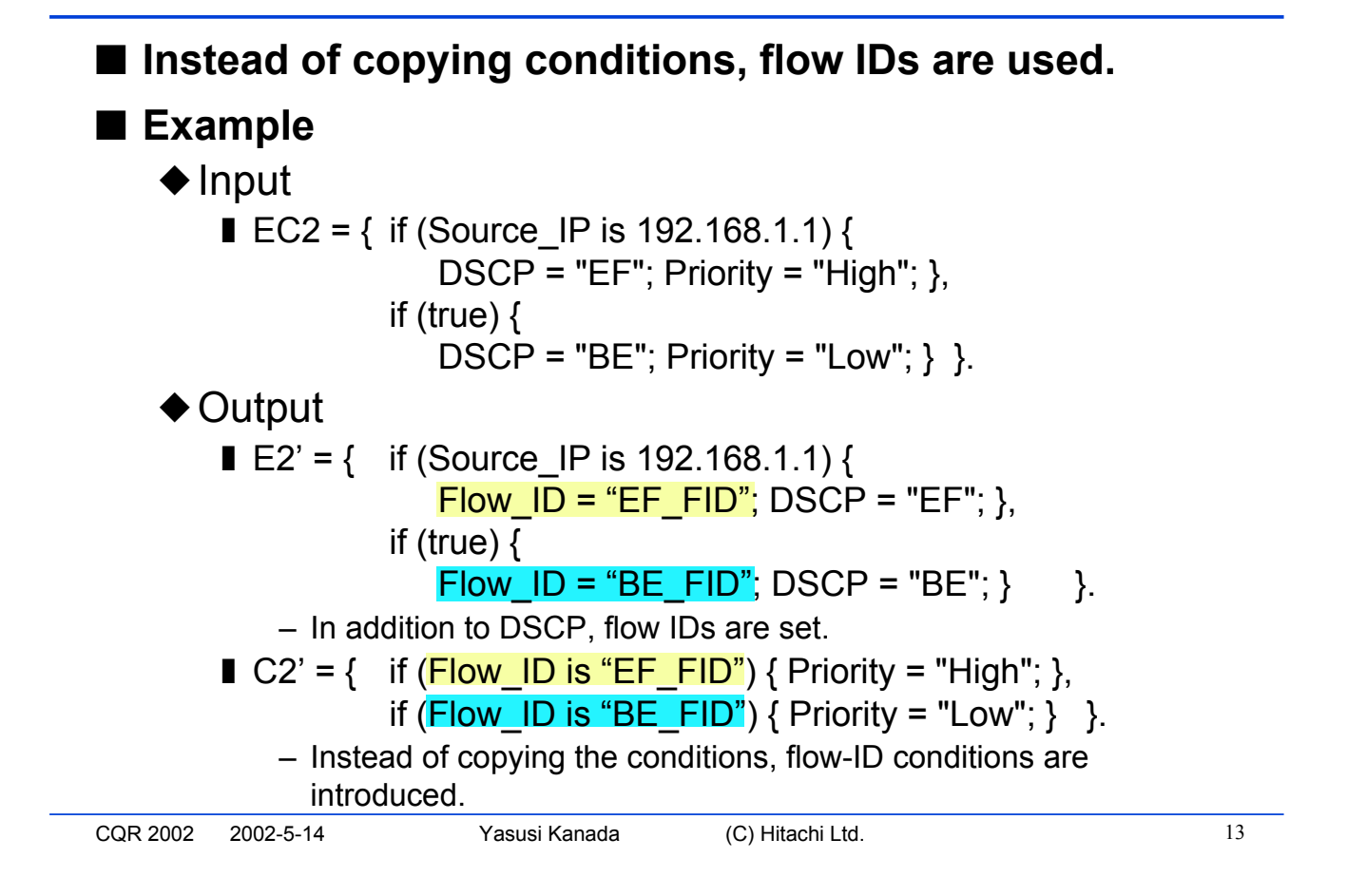

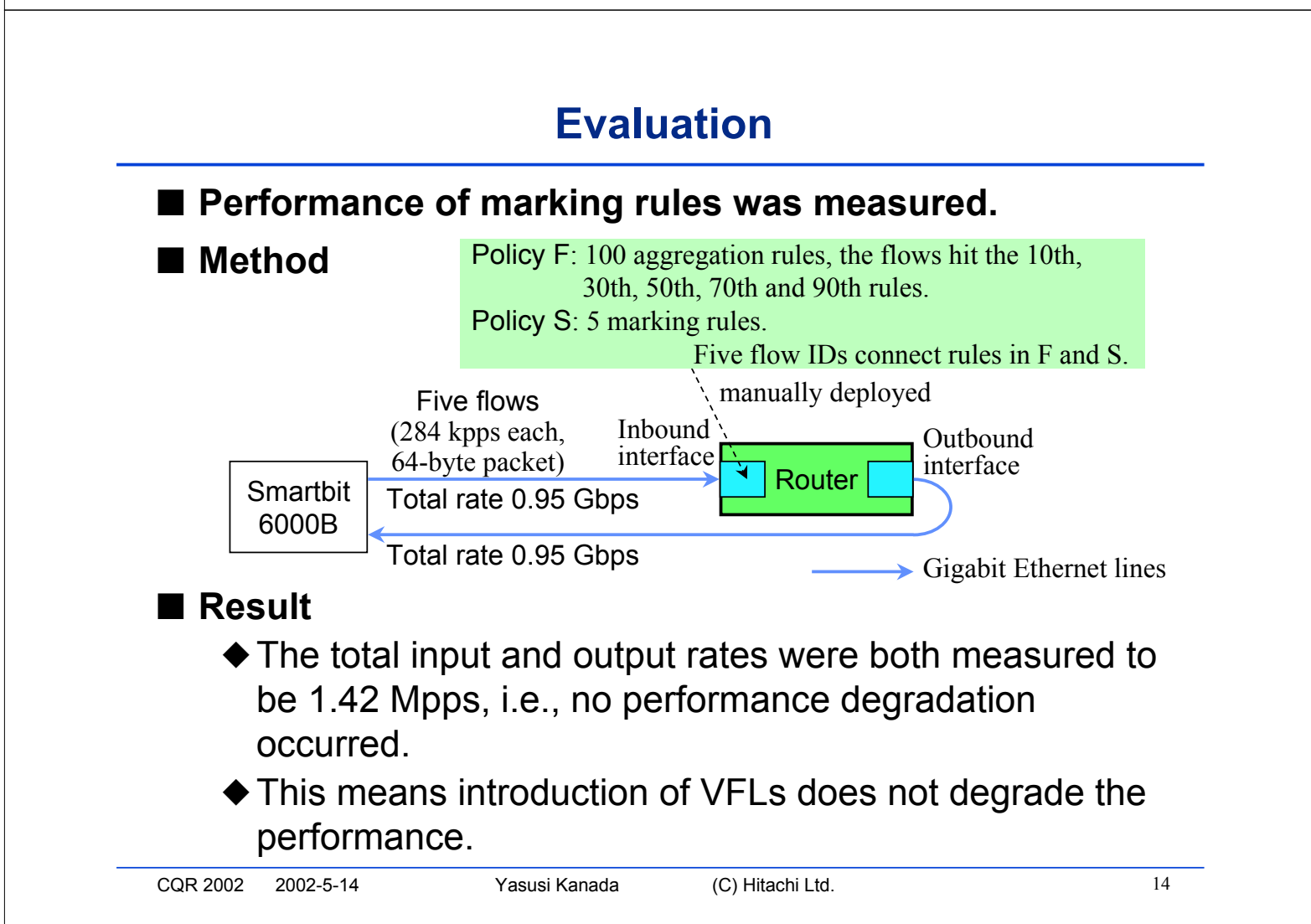

- We have developed a method of software-hardware **integration for resolving the restrictions of policy division.**
- We are developing a policy agent and a gigabit router **integrated by using this method to support the Diffserv policies of PolicyXpert.**
- A preliminary evaluation result shows that both high**performance and flexibility are achieved by this integration.**

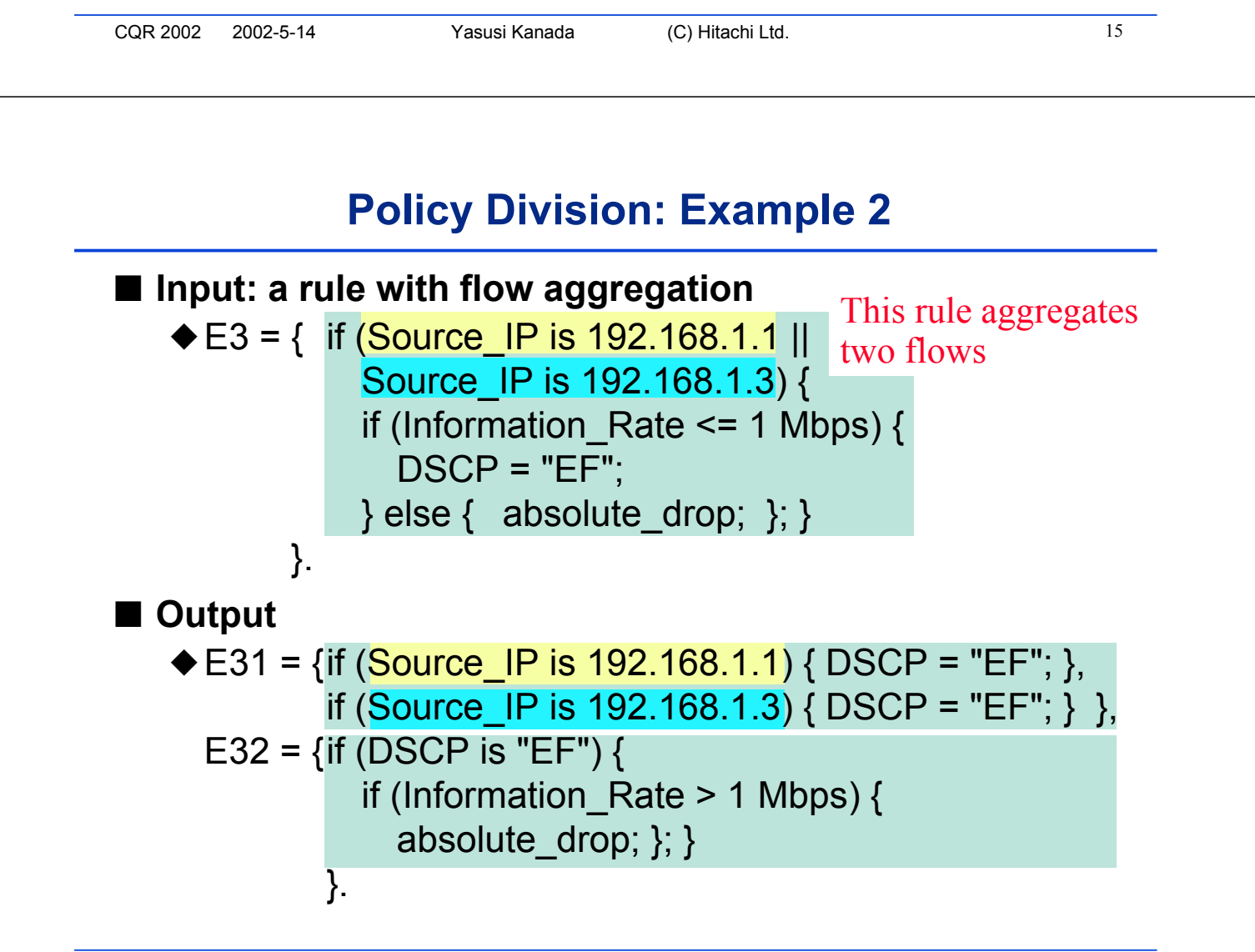

## **Restrictions on Policy Division (cont'd)**

#### ■ **Restrictions on flow aggregation**

◆If specific data is used for identifying an aggregated flow, flows that are not caught by any rule in F' (called default flows) must be inhibited.

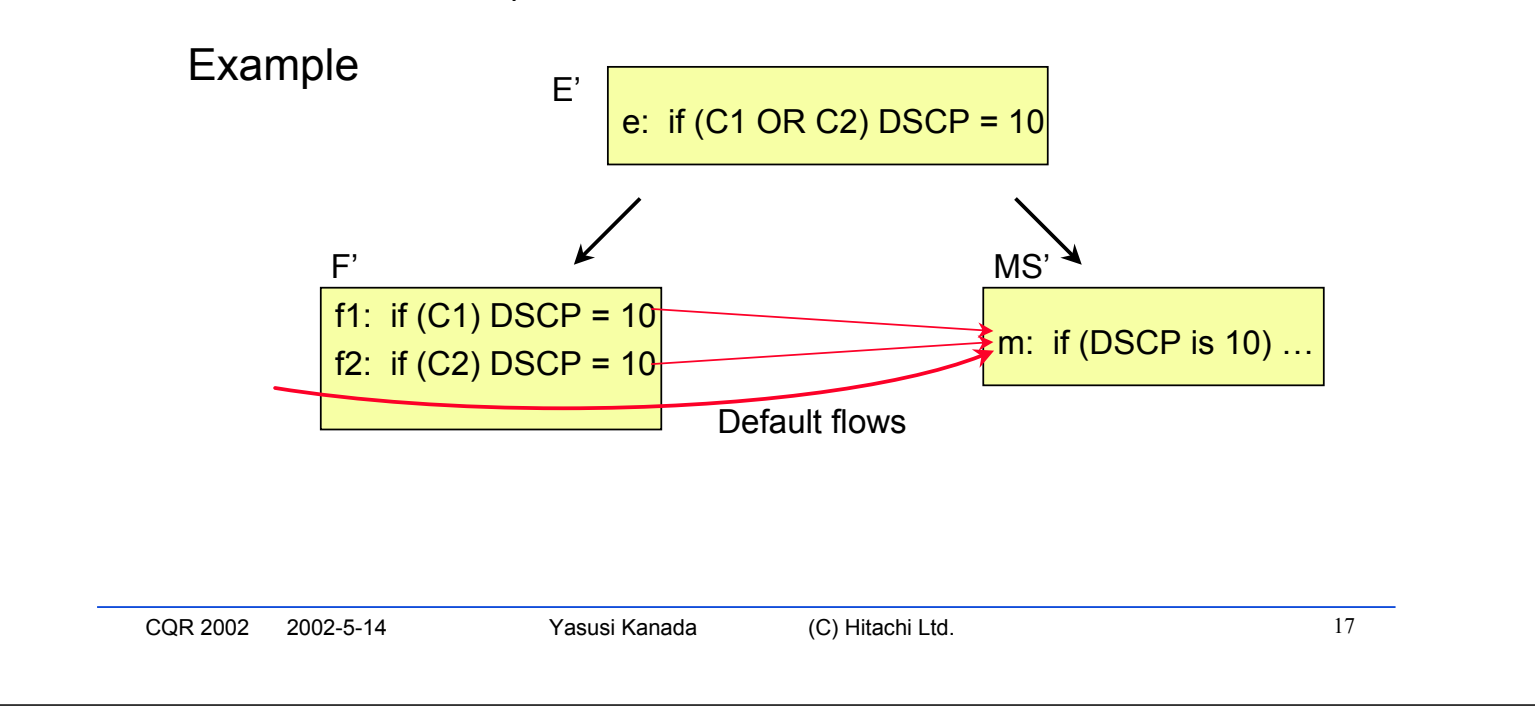

# **Policy Transformation for Resolution (cont'd)**

CQR 2002 2002-5-14 Yasusi Kanada (C) Hitachi Ltd. <sup>18</sup> } else { absolute\_drop; }; } ■ **Example 2** ◆Input ■ E3 = { if (Source IP is 192.168.1.1 || Source\_IP is 192.168.1.3) { if (Information Rate  $\leq$  1 Mbps) {  $DSCP = "EF"$ ;  $\}$  else  $\{$  absolute\_drop;  $\}; \}$ }. ◆Output **■** E31 = { if (Source IP is 192.168.1.1) { Flow ID = "EF\_FID"; }, if (Source IP is 192.168.1.3) { Flow ID = "EF\_FID"; } }. – A flow I<mark>D is used twice.</mark> – No need to set DSCP here. (This transformation is simpler.) ■ E32 = { if (Flow ID = "EF\_FID") { if (Information Rate  $\leq$  1 Mbps) { DSCP = "EF"; **∶**